-n

УДК 656.225.073.235:658.7

# **МАТЕМАТИЧНІ МОДЕЛІ ІНТЕРМОДАЛЬНИХ ПЕРЕВЕЗЕНЬ ВАНТАЖІВ**

**Д . В . Л о м о т ь к о**

Доктор технічних наук, професор, проректор\*\* Контактний тел.: (057) 730-10-05 Е-mail:den@kart.edu.ua

**А . М . К о т е н к о**

Доктор технічних наук, професор\* Контактний тел.: (057) 730-10-85 Е-mail:dtnkot@mail.ru

**В . І . Ш е в ч е н к о**

Кандидат технічних наук, старший викладач\* Контактний тел.: (057) 730-19-87

**П . С . Ш и л а є в** Асистент\* Контактний тел.: (057) 730-10-85 Е-mail: pavlo.shylayev@gmail.com \*Кафедра управління вантажною і комерційною роботою\*\* \*\*Українська державна академія залізничного транспорту пл. Фейєрбаха, 7, м. Харків, Україна, 61050

термодальними перевезеннями вантажів розроблено математичні моделі оброблення контейнерів та контейнерних поїздів на шляху прямування від вантажовідправника до вантажоодержувача у вигляді графів станів та диференціальних рівнянь. Мережа залізниць в математичних моделях розглядається як система масового обслуговування.

Математична модель знаходження контейнера на технічних засобах залізниць як системи масового обслуговування наведена на рис. 1. ĭ

$$
\begin{aligned}\n&\frac{dP_1}{dt} = \lambda_{61}P_6 - \lambda_{12}P_3; \\
&\frac{dP_2}{dt} = \lambda_{42}P_4 + \lambda_{32}P_6 + \lambda_{12}P_1 + \lambda_{52}P_5 - \lambda_{24}P_2 - \lambda_{23}P_2 - \lambda_{26}P_2 - \lambda_{25}P_2 = \\
&= \lambda_{42}P_4 + \lambda_{32}P_6 + \lambda_{12}P_1 + \lambda_{52}P_5 - P_2(\lambda_{24} + \lambda_{23} + \lambda_{26} + \lambda_{25}); \\
&\frac{dP_3}{dt} = \lambda_{23}P_2 - \lambda_{32}P_3; \\
&\frac{dP_4}{dt} = \lambda_{24}P_2 - \lambda_{42}P_4; \\
&\frac{dP_5}{dt} = \lambda_{25}P_2 - \lambda_{52}P_5; \\
&\frac{dP_6}{dt} = \lambda_{26}P_2 - \lambda_{61}P_6.\n\end{aligned}
$$
\n(1)

*В статті у вигляді графів станів та диференціальних рівнянь наведено математичні моделі інтермодальних перевезень вантажів. Розроблений комплекс математичних моделей дає можливість застосовувати їх в інтелектуальних системах підтримки прийняття оптимальних рішень оперативних працівників залізниць*

n,

*Ключові слова: інтермодальні перевезення, математичні моделі, графи станів*

 $\mathsf{L}$ 

 $\mathbf{C}$ 

*В статье в виде графов состояний и дифференциальных уравнений приведены математические модели интермодальных перевозок грузов. Разработанный комплекс математических моделей дает возможность применять их в интеллектуальных системах поддержки принятия оптимальных решений оперативных работников железных дорог*

*Ключевые слова: интермодальные перевозки, математические модели, графы состояний*

*Mathematical models of intermodal freighting are stated in the article in the form of graphs and differential equations. The developed complex of mathematical models makes it possible to apply them in the intelligent support systems of optimal decision making of railway managerial personnel*

*Keywords: intermodal freighting, mathematical models, state graphs* Ð

#### **1. Вступ**

Інтермодальні перевезення відносяться до сучасного найбільш економічно вигідного способу транспортування вантажів у міжнародному сполученні на основі широкого застосування принципів глобальної логістики.

Основною характеристикою інтермодальних перевезень є вільний обмін улаштуваннями (контейнерами, змінними кузовами, причепами, напівпричепами, тощо) між різними видами транспорту. Такий обмін улаштуваннями дозволяє надавати послуги, недоступні для вантажовідправників, які використовують лише один вид транспорту. Актуальність застосування інтермодальних перевезень зростає у зв'язку з передбачуваним вступом України до Європейської транспортної системи, ширина залізничної колії в якій складає 1435 мм, і яка відрізняється від ширини колій держав СНД.

### **2. Виклад основного матеріалу досліджень**

Для вирішення задач оптимальної маршрутизації та підвищення ефективності інтермодальних перевезень вантажів, та їх подальшого застосування в системах підтримки прийняття рішень обслуговуючого персоналу працівників залізниць при управлінні інНормувальна умова:

$$
P_1 + P_2 + P_3 + P_4 + P_5 + P_6 = 1.
$$

Виключимо із системи, як найбільш складне, друге рівняння, а замість нього підставимо Р2:

 $P_2 = 1 - (P_1 + P_3 + P_4 + P_5 + P_6);$ 

Тоді система рівнянь прийме вигляд:

$$
\frac{dP_1}{dt} = \lambda_{61}P_6 - \lambda_{12}P_3;
$$
\n
$$
\frac{dP_3}{dt} = \lambda_{23} \left[ 1 - (P_1 + P_3 + P_4 + P_5 + P_6) \right] - \lambda_{32}P_3;
$$
\n
$$
\frac{dP_4}{dt} = \lambda_{24} \left[ 1 - (P_1 + P_3 + P_4 + P_5 + P_6) \right] - \lambda_{42}P_4;
$$
\n
$$
\frac{dP_5}{dt} = \lambda_{25} \left[ 1 - (P_1 + P_3 + P_4 + P_5 + P_6) \right] - \lambda_{52}P_5;
$$
\n
$$
\frac{dP_6}{dt} = \lambda_{26} \left[ 1 - (P_1 + P_3 + P_4 + P_5 + P_6) \right] - \lambda_{61}P_6.
$$
\n(2)

Система досліджується за початковими умовами:

$$
t = 0
$$
;  $P_1 = 1$ ;  $P_3 = P_4 = P_5 = P_6 = 0$ .

Застосовуючи метод динаміки середніх запишемо диференціальні рівняння у вигляді:

$$
\frac{dm_1}{dt} = \lambda_{61}m_6 - \lambda_{12}m_3;
$$
\n
$$
\frac{dm_2}{dt} = \lambda_{42}m_4 + \lambda_{32}m_3 + \lambda_{12}m_1 + \lambda_{52}m_5 - \lambda_{24}m_2 -
$$
\n
$$
-\lambda_{23}m_2 - \lambda_{26}m_2 - \lambda_{25}m_2 = \lambda_{42}m_4 + \lambda_{32}m_6 + \lambda_{12}m_1 + \lambda_{52}m_5 -
$$
\n
$$
-m_2(\lambda_{24} + \lambda_{23} + \lambda_{26} + \lambda_{25});
$$
\n
$$
\frac{dm_3}{dt} = \lambda_{23}m_2 - \lambda_{32}m_3;
$$
\n
$$
\frac{dm_4}{dt} = \lambda_{24}m_2 - \lambda_{42}m_4;
$$
\n
$$
\frac{dm_5}{dt} = \lambda_{25}m_2 - \lambda_{52}m_5;
$$
\n
$$
\frac{dm_6}{dt} = \lambda_{26}m_2 - \lambda_{61}m_6.
$$
\n(3)

Нормувальна умова:

 $m_1 + m_2 + m_3 + m_4 + m_5 + m_6 = N$ ;

Тут  $m_1 = m_2 = m_3 = m_4 = m_5 = m_6 - c$ ередні чисельності станів контейнерів. Відкинемо в системі друге рівняння. В усі інші рівняння замість m<sub>2</sub> підставимо вираз:

$$
m_2 = N - (m_1 + m_3 + m_4 + m_5 + m_6)
$$

Отримаємо систему п'яти диференціальних рівнянь:

$$
\frac{dm_1}{dt} = \lambda_{61}m_6 - \lambda_{12}m_3;
$$
\n
$$
\frac{dm_3}{dt} = \lambda_{23} [N - (m_1 + m_3 + m_4 + m_5 + m_6)] - \lambda_{32}m_3;
$$
\n
$$
\frac{dm_4}{dt} = \lambda_{24} [N - (m_1 + m_3 + m_4 + m_5 + m_6)] - \lambda_{42}m_4;
$$
\n
$$
\frac{dm_5}{dt} = \lambda_{25} [N - (m_1 + m_3 + m_4 + m_5 + m_6)] - \lambda_{52}m_5;
$$
\n
$$
\frac{dm_6}{dt} = \lambda_{26} [N - (m_1 + m_3 + m_4 + m_5 + m_6)] - \lambda_{61}m_6.
$$
\n(4)

Отриману систему диференціальних рівнянь необхідно вирішувати за нормувальних умов:

 $t = 0$ ;  $m_1 = 1$ ;  $m_3 = m_4 = m_5 = m_6 = 0$ .

Інтегрування такої системи диференціальних рівнянь для конкретних значень вхідних параметрів (N,  $\lambda_{12}, \lambda_{23}, \lambda_{24}, \lambda_{42}, \lambda_{32}, \lambda_{52}, \lambda_{25}, \lambda_{26}, \lambda_{61})$ краще за все виконати на ПЕОМ.

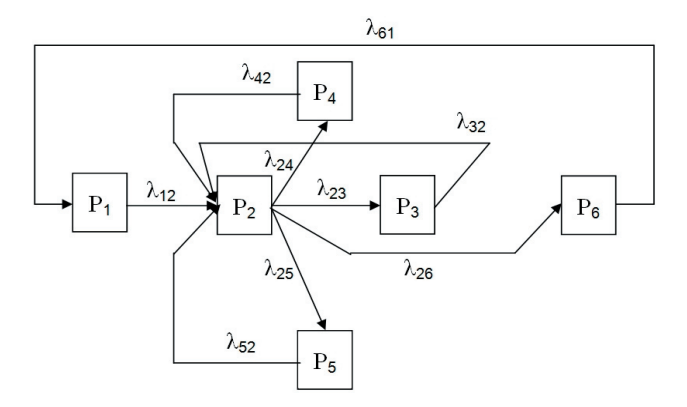

Рис. 1. Граф станів знаходження контейнера під обслуговуванням на технічних засобах залізниць:  $P_1$  – знаходження контейнера під завантаженням на контейнерному пункті станції відправлення; Р2 – знаходження контейнера на дільниці слідування;  $P_3$  – знаходження контейнера на технічній станції;  $P_4$ – знаходження контейнера під сортуванням на вихідній станції залізниці відправлення;  $P_5$  — знаходження контейнера під сортуванням на вхідній станції залізниці

призначення;  $P_6$  – знаходження контейнера на станції призначення під розвантаженням

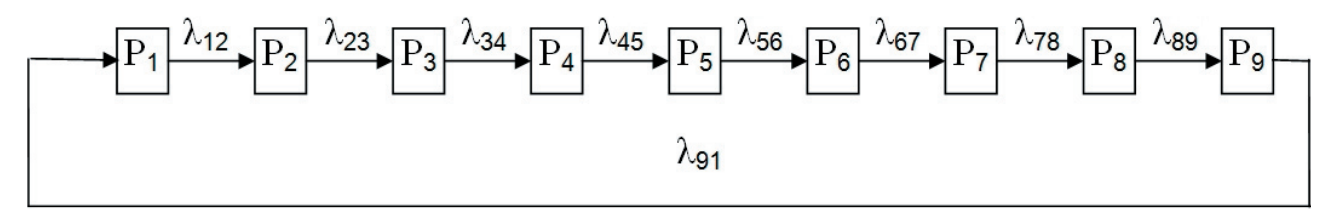

Рис. 2. Граф станів контейнера на станціях розвантаження-навантаження: Р<sub>1</sub> – знаходження під операціями в парку прибуття-відправлення; Р<sub>2</sub> – розформування складу; Р<sub>3</sub> – чекання подачі; Р<sub>4</sub> – подача платформи з контейнерами;

 $P_5$  – знаходження на контейнерному майданчику;  $_6$  – чекання забезпечення подавання платформи з контейнерного майданчика; Р<sub>7</sub> – забирання платформи з контейнерами; Р<sub>8</sub> – накопичення платформ з контейнерами; Р<sub>9</sub> – формування

Математична модель знаходження контейнера на станціях розвантаження-навантаження наведена на рис. 2.

Диференціальні рівняння Колмогорова:

$$
\begin{aligned}\n\frac{dP_1}{dt} &= \lambda_{91}P_9 - \lambda_{12}P_1; \\
\frac{dP_2}{dt} &= \lambda_{12}P_1 - \lambda_{23}P_2; \\
\frac{dP_3}{dt} &= \lambda_{23}P_2 - \lambda_{34}P_3; \\
\frac{dP_4}{dt} &= \lambda_{34}P_3 - \lambda_{45}P_4; \\
\frac{dP_5}{dt} &= \lambda_{45}P_4 - \lambda_{56}P_5; \\
\frac{dP_6}{dt} &= \lambda_{56}P_5 - \lambda_{67}P_6; \\
\frac{dP_7}{dt} &= \lambda_{67}P_6 - \lambda_{78}P_7; \\
\frac{dP_8}{dt} &= \lambda_{78}P_8 - \lambda_{89}P_8; \\
\frac{dP_9}{dt} &= \lambda_{89}P_8 - \lambda_{91}P_9.\n\end{aligned}
$$

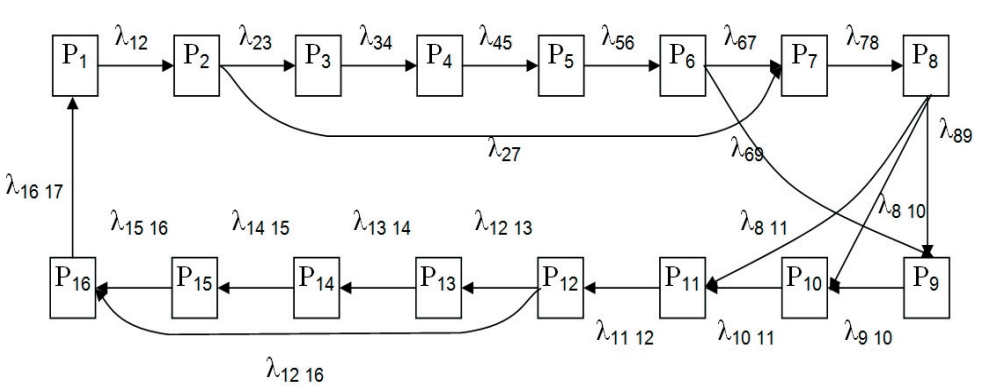

Рис. 3. Граф станів обслуговування контейнера на контейнерному майданчику:  $P_1$  – чекання контейнера у вагоні вивантаження на площадку;  $P_2$  – вивантаження контейнера з вагона на площадку або на автомобіль (прямий варіант); Р<sub>3</sub> – чекання контейнера вивезення до міста; Р<sub>4</sub> – оформлення документів при навантаженні на автотранспорт;  $P_5$  – чекання навантаження на автотранспорт;  $P_6$  – навантаження контейнера (завантаженого, порожнього) на автотранспорт з площадки;  $P_7$  – доставка завантаженого контейнера до складу вантажоодержувача;  $P_8$  – вивантаження вантажу з контейнера на складі вантажоодержувача; Р<sub>9</sub> – доставка порожнього контейнера до складу вантажовідправника; Р<sub>10</sub> – завантаження контейнера вантажем; Р<sub>11</sub> – доставка завантаженого (порожнього) контейнера на станцію;  $P_{12}$  – оформлення документів при вивантаженні контейнера; Р<sub>13</sub> – чекання контейнера вивантаження на площадку; Р<sub>14</sub> вивантаження контейнера на площадку або на вагон (прямий варіант); Р<sub>15</sub> – накопичення контейнерів на площадці на комплект до навантаження у вагон; Р<sub>16</sub> – навантаження контейнера у вагон

Нормувальна умова:

$$
P_1 + P_2 + P_3 + P_4 + P_5 + P_6 + P_7 + P_8 + P_9 = 1.
$$

Виключимо із системи перше рівняння та підставимо в перше рівняння значення Р1:

$$
P_1 = 1 - (P_2 + P_3 + P_4 + P_5 + P_6 + P_7 + P_8 + P_9).
$$

$$
\frac{dP_2}{dt} = \lambda_{12} \Big[ 1 - \Big( P_2 + P_3 + P_4 + P_5 + P_6 + P_7 + P_8 + P_9 \Big) \Big] - \lambda_{23} P_2;
$$
\n
$$
\frac{dP_3}{dt} = \lambda_{23} P_2 - \lambda_{34} P_3;
$$
\n
$$
\frac{dP_4}{dt} = \lambda_{34} P_3 - \lambda_{45} P_4;
$$
\n
$$
\frac{dP_5}{dt} = \lambda_{45} P_4 - \lambda_{56} P_5;
$$
\n
$$
\frac{dP_6}{dt} = \lambda_{56} P_5 - \lambda_{67} P_6;
$$
\n
$$
\frac{dP_7}{dt} = \lambda_{67} P_6 - \lambda_{78} P_7;
$$
\n
$$
\frac{dP_8}{dt} = \lambda_{78} P_8 - \lambda_{89} P_8;
$$
\n
$$
\frac{dP_9}{dt} = \lambda_{89} P_8 - \lambda_{91} P_9.
$$
\n1

Система досліджується за початковими умовами:

 $t = 0$ ;  $P_2 = 1$ ;  $P_3 = P_4 = P_5 = P_6 = P_7 = P_8 = P_9 = 0$ .

Математична модель обслуговування контейнера на контейнерному майданчику

Диференціальні рівняння Колмогорова:

$$
\begin{aligned}\n&\frac{dP_1}{dt} = \lambda_{161}P_{16} - \lambda_{12}P_1; \\
&\frac{dP_2}{dt} = \lambda_{12}P_1 - \lambda_{23}P_2 - \lambda_{26}P_2; \\
&\frac{dP_3}{dt} = \lambda_{23}P_2 - \lambda_{34}P_3; \\
&\frac{dP_4}{dt} = \lambda_{34}P_3 - \lambda_{45}P_4; \\
&\frac{dP_5}{dt} = \lambda_{45}P_4 - \lambda_{56}P_5; \\
&\frac{dP_6}{dt} = \lambda_{67}P_6 - \lambda_{67}P_6 - \lambda_{69}P_6; \\
&\frac{dP_7}{dt} = \lambda_{67}P_6 - \lambda_{78}P_7 + \lambda_{27}P_2; \\
&\frac{dP_8}{dt} = \lambda_{78}P_7 - \lambda_{89}P_8 - \lambda_{810}P_8 - \lambda_{811}P_8; \\
&\frac{dP_9}{dt} = \lambda_{89}P_8 - \lambda_{910}P_9 + \lambda_{69}P_6; \\
&\frac{dP_{10}}{dt} = \lambda_{910}P_9 + \lambda_{810}P_8 - \lambda_{1011}P_{10}; \\
&\frac{dP_{11}}{dt} = \lambda_{1011}P_{10} - \lambda_{1112}P_{11} + \lambda_{811}P_8; \\
&\frac{dP_{12}}{dt} = \lambda_{1112}P_{11} - \lambda_{1213}P_{12} - \lambda_{1216}P_{12}; \\
&\frac{dP_{13}}{dt} = \lambda_{1314}P_{13} - \lambda_{1415}P_{14}; \\
&\frac{dP_{15}}{dt} = \lambda_{1314}P_{13} - \lambda_{1415}P_{14}; \\
&\frac{dP_{15}}{dt} = \lambda_{1415}P_{14} - \lambda_{1516}P_{15}; \\
&\frac{dP_{16}}{dt} = \lambda_{1516}P_{15} + \lambda_{1216}P_{12} - \lambda_{161}P_1.\n\end{aligned}
$$

J

(7)

Нормувальна умова:

$$
P_1 + P_2 + P_3 + P_4 + P_5 + P_6 + P_7 + P_8 + P_9 +
$$
  
+
$$
P_{10} + P_{11} + P_{12} + P_{13} + P_{14} + P_{15} + P_{16} = 1
$$

Виділимо із системи шосте рівняння та підставимо в систему його значення:

$$
P_6 = 1 - (P_1 + P_2 + P_3 + P_4 + P_5 + P_7 + P_8 +
$$
  
+ 
$$
P_9 + P_{10} + P_{11} + P_{12} + P_{13} + P_{14} + P_{15} + P_{16}
$$

Тоді система рівнянь зміниться у вигляді виразу:

$$
\begin{array}{l} \dfrac{dP_{1}}{dt} = \lambda_{161}P_{16} - \lambda_{12}P_{1};\\ \\ \dfrac{dP_{2}}{dt} = \lambda_{12}P_{1} - \lambda_{23}P_{2} - \lambda_{26}P_{2};\\ \\ \dfrac{dP_{3}}{dt} = \lambda_{23}P_{2} - \lambda_{34}P_{3};\\ \\ \dfrac{dP_{4}}{dt} = \lambda_{34}P_{3} - \lambda_{45}P_{4};\\ \\ \dfrac{dP_{5}}{dt} = \lambda_{45}P_{4} - \lambda_{56}P_{5};\\ \\ \dfrac{dP_{7}}{dt} = \lambda_{67}\left[1 - (P_{1} + P_{2} + ... + P_{15} + P_{16})\right] - \lambda_{78}P_{7} + \lambda_{27}P_{2};\\ \\ \dfrac{dP_{8}}{dt} = \lambda_{78}P_{7} - \lambda_{89}P_{8} - \lambda_{810}P_{8} - \lambda_{811}P_{8};\\ \\ \dfrac{dP_{9}}{dt} = \lambda_{910}P_{9} + \lambda_{810}P_{8} - \lambda_{1011}P_{10};\\ \\ \dfrac{dP_{10}}{dt} = \lambda_{1011}P_{10} - \lambda_{1112}P_{11} + \lambda_{811}P_{8};\\ \\ \dfrac{dP_{12}}{dt} = \lambda_{1112}P_{11} - \lambda_{1213}P_{12} - \lambda_{1216}P_{12};\\ \\ \dfrac{dP_{13}}{dt} = \lambda_{1213}P_{12} - \lambda_{1314}P_{13};\\ \\ \dfrac{dP_{14}}{dt} = \lambda_{1314}P_{13} - \lambda_{1415}P_{14};\\ \\ \dfrac{dP_{15}}{dt} = \lambda_{1516}P_{15} + \lambda_{1216}P_{12} - \lambda_{161}P_{1}. \end{array}
$$

Для даного випадку, коли число станів перевищує десять доцільно застосувати метод динаміки середніх:

$$
\frac{dm_{1}}{dt} = \lambda_{161}m_{16} - \lambda_{12}m_{1};
$$
\n
$$
\frac{dm_{2}}{dt} = \lambda_{12}m_{1} - \lambda_{23}m_{2} - \lambda_{26}m_{2};
$$
\n
$$
\frac{dm_{3}}{dt} = \lambda_{23}m_{2} - \lambda_{34}m_{3};
$$
\n
$$
\frac{dm_{4}}{dt} = \lambda_{34}m_{3} - \lambda_{45}m_{4};
$$
\n
$$
\frac{dm_{6}}{dt} = \lambda_{56}m_{5} - \lambda_{67}m_{6} - \lambda_{69}m_{6};
$$
\n
$$
\frac{dm_{6}}{dt} = \lambda_{67}m_{6} - \lambda_{78}m_{7} + \lambda_{27}m_{2};
$$
\n
$$
\frac{dm_{8}}{dt} = \lambda_{78}m_{7} - \lambda_{89}m_{8} - \lambda_{81}m_{8} - \lambda_{81}m_{8};
$$
\n
$$
\frac{dm_{9}}{dt} = \lambda_{78}m_{8} - \lambda_{910}m_{9} + \lambda_{69}m_{6};
$$
\n
$$
\frac{dm_{10}}{dt} = \lambda_{910}m_{9} + \lambda_{810}m_{8} - \lambda_{1011}m_{10};
$$
\n
$$
\frac{dm_{11}}{dt} = \lambda_{1011}m_{10} - \lambda_{1112}m_{11} + \lambda_{811}m_{8};
$$
\n
$$
\frac{dm_{12}}{dt} = \lambda_{1112}m_{11} - \lambda_{1213}m_{12} - \lambda_{1216}m_{12};
$$
\n
$$
\frac{dm_{13}}{dt} = \lambda_{1314}m_{13} - \lambda_{1415}m_{14};
$$
\n
$$
\frac{dm_{15}}{dt} = \lambda_{1314}m_{13} - \lambda_{1415}m_{14};
$$
\n
$$
\frac{dm_{16}}{dt} = \lambda_{1314}m_{13} - \lambda_{1415}m_{15};
$$
\n
$$
\frac{dm_{16}}{dt} = \lambda_{1316}m_{15} + \lambda_{1216}m_{12}
$$

 $m_1 + m_2 + m_3 + m_4 + m_5 + m_6 +$  $+m_7 + m_8 + m_9 + m_{10} + m_{11} + m_{12} +$  $+m_{13} + m_{14} + m_{15} + m_{16} = N$ 

де N – загальна кількість контейнерів на контейнерному майданчику.

Початкові умови дослідження:

$$
t = 0; P_1 = 0; P_2 = P_3 = P_4 = P_5 = P_7 = P_8 = P_9 =
$$
  
=  $P_{10} = P_{11} = P_{12} = P_{13} = P_{14} = P_{15} = P_{16} = 0$ 

$$
m_6 = N - \begin{pmatrix} m_1 + m_2 + m_3 + m_4 + m_5 + m_7 + m_8 + m_9 + \\[1mm] + m_{10} + m_{11} + m_{12} + m_{13} + m_{14} + m_{15} + m_{16} \end{pmatrix}.
$$

| $\frac{dm_i}{dt} = \lambda_{i0}m_i - \lambda_{i1}m_i$ \n | $\frac{dm_i}{dt} = \lambda_{i1}m_i - \lambda_{21}m_j$ \n | $\frac{dm_i}{dt} = \lambda_{ij}m_j - \lambda_{ij}m_j + \lambda_{ij}m_j$ \n | $\frac{dm_i}{dt} = \lambda_{ij1}m_i - \lambda_{11}m_i + \lambda_{12}m_j$ \n | $\frac{dm_i}{dt} = \lambda_{i11}m_i - \lambda_{111}m_i + \lambda_{121}m_j$ \n | $\frac{dm_i}{dt} = \lambda_{i11}m_i - \lambda_{i11}m_i + \lambda_{i11}m_j$ \n | $\frac{dm_i}{dt} = \lambda_{i11}m_i - \lambda_{i11}m_i + \lambda_{i11}m_j$ \n | $\frac{dm_i}{dt} = \lambda_{i11}m_i - \lambda_{i11}m_i + \lambda_{i11}m_i$ \n | $\frac{dm_i}{dt} = \lambda_{i11}m_i - \lambda_{i11}m_i + \lambda_{i11}m_i$ \n | $\frac{dm_i}{dt} = \lambda_{i11}m_i - \lambda_{i11}m_i + \lambda_{i11}m_i$ \n | $\frac{dm_i}{dt} = \lambda_{i11}m_i - \lambda_{i11}m_i + \lambda_{i11}m_i$ \n | $\frac{dm_i}{dt} = \lambda_{i11}m_i - \lambda_{i11}m_i + \lambda_{i11}m_i$ \n | $\frac{dm_i}{dt} = \lambda_{i11}m_i - \lambda_{i11}m_i + \lambda_{i11}m_i$ \n | $\frac{dm_i}{dt} = \lambda_{i11}m_i - \lambda_{i11}m_i + \lambda_{i11}m_i$ \n | $\frac{dm_i}{dt} = \lambda_{i11}m_i - \lambda_{i11}m_i + \lambda_{i11}m_i$ \n | $\frac{dm_i}{$ |
|----------------------------------------------------------|----------------------------------------------------------|----------------------------------------------------------------------------|-----------------------------------------------------------------------------|-------------------------------------------------------------------------------|-------------------------------------------------------------------------------|-------------------------------------------------------------------------------|-------------------------------------------------------------------------------|-------------------------------------------------------------------------------|-------------------------------------------------------------------------------|-------------------------------------------------------------------------------|-------------------------------------------------------------------------------|-------------------------------------------------------------------------------|-------------------------------------------------------------------------------|-------------------------------------------------------------------------------|----------------|
|----------------------------------------------------------|----------------------------------------------------------|----------------------------------------------------------------------------|-----------------------------------------------------------------------------|-------------------------------------------------------------------------------|-------------------------------------------------------------------------------|-------------------------------------------------------------------------------|-------------------------------------------------------------------------------|-------------------------------------------------------------------------------|-------------------------------------------------------------------------------|-------------------------------------------------------------------------------|-------------------------------------------------------------------------------|-------------------------------------------------------------------------------|-------------------------------------------------------------------------------|-------------------------------------------------------------------------------|----------------|

Початкові умови дослідження:

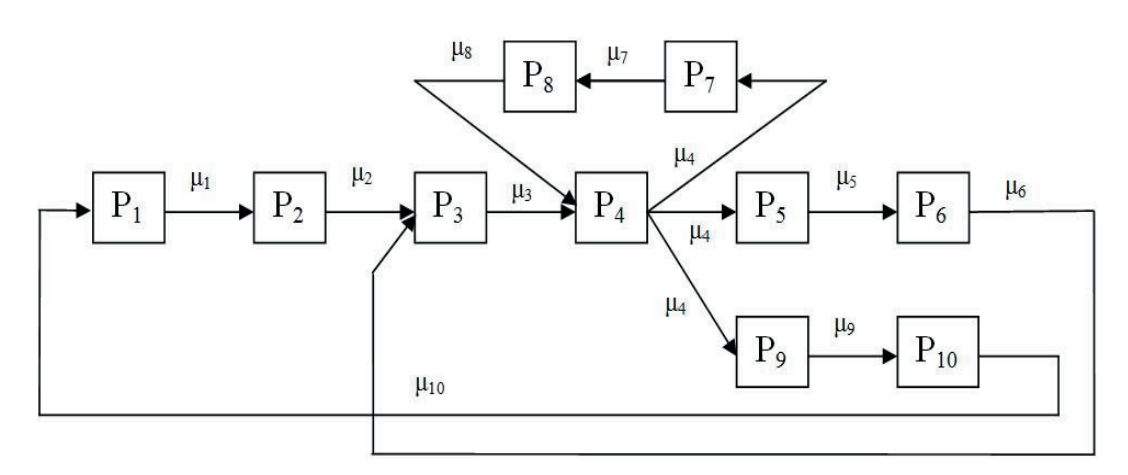

Рис. 4. Граф станів прямування контейнерного поїзда на мережі залізниць з чеканнями обслуговування в кожній із систем:  $P_1$  – чекання контейнерного поїзда завантаження;  $P_2$ – завантаження контейнерного поїзда;  $P_3$  – чекання відправлення поїзда на дільницю;  $P_4$ – прямування контейнерного поїзда по дільниці; Р<sub>5</sub> – чекання обслуговування поїзда на технічній станції;  $P_6$  — обслуговування контейнерного поїзда на технічній станції;  $P_7$  — чекання обслуговування контейнерного поїзда сортування на станції сортування; Р<sub>8</sub> – сортування контейнерів на станції сортування; Р<sub>9</sub> – чекання розвантаження на станції призначення; Р<sub>10</sub> – розвантаження на станції призначення

Нормувальна умова:

$$
P_1 + P_2 + P_3 + P_4 + P_5 + P_6 + P_7 + P_8 + P_9 + P_{10} = 1.
$$

Після перетворень отримаємо:

$$
P_{10} = 1 - (P_1 + P_2 + P_3 + P_4 + P_5 + P_6 + P_7 + P_8 + P_9)
$$

 $\frac{dP_1}{dt} = \mu_{10} (1 - P_1 - P_2 - P_3 - P_4 - P_5 - P_6 - P_7 - P_8 - P_9) - \mu_1 P_1;$  $\frac{dP_2}{dt} = \mu_1 P_1 - \mu_2 P_2;$  $\frac{dP_3}{dt} = \mu_2 P_2 + \mu_6 P_6 - \mu_3 P_3;$ dP 4  $\frac{d^{2}H}{dt^{2}} = \mu_{3}P_{3} + \mu_{8}P_{8} - 3\mu_{4}P_{4};$  $\frac{\mathrm{dP}_5}{\mathrm{dt}} = \mu_4 \mathrm{P}_4 - \mu_5 \mathrm{P}_5;$  $\frac{\mathrm{d}P_6}{\mathrm{dt}} = \mu_5 P_5 - \mu_6 P_6;$  $\frac{dP_7}{dt} = \mu_4 P_4 - \mu_7 P_7;$  $\frac{dP_8}{dt} = \mu_7 P_7 - \mu_8 P_8;$ 9 dP  $\frac{d\mathbf{r}}{dt} = \mu_4 P_4 - \mu_9 P_9.$  $\overline{\mathbf{r}}$ ì 1  $\downarrow$  $\downarrow$  $\downarrow$  $\downarrow$  $\downarrow$  $\downarrow$  $\downarrow$  $\downarrow$  $\downarrow$  $\overline{\phantom{a}}$ J  $\downarrow$  $\downarrow$  $\downarrow$  $\downarrow$  $\downarrow$  $\downarrow$  $\downarrow$  $\downarrow$  $\downarrow$  $\downarrow$  $\downarrow$ (12)

Алгебраїчна система рівнянь:

 $\mu_{10}$  (1 – P<sub>1</sub> – P<sub>2</sub> – P<sub>3</sub> – P<sub>4</sub> – P<sub>5</sub> – P<sub>6</sub> – P<sub>7</sub> – P<sub>8</sub> – P<sub>9</sub>)- $\mu_1$ P<sub>1</sub>=0

$$
\mu_1 P_1 - \mu_2 P_2 = 0 ;
$$
\n
$$
\mu_2 P_2 + \mu_6 P_6 - \mu_3 P_3 = 0 ;
$$
\n
$$
\mu_3 P_3 + \mu_8 P_8 - 3\mu_4 P_4 = 0 ;
$$
\n
$$
\mu_4 P_4 - \mu_5 P_5 = 0 ;
$$
\n
$$
\mu_5 P_5 - \mu_6 P_6 = 0 ;
$$
\n
$$
\mu_4 P_4 - \mu_7 P_7 = 0 ;
$$
\n
$$
\mu_4 P_4 - \mu_5 P_8 = 0 ;
$$
\n
$$
\mu_4 P_4 - \mu_9 P_9 = 0 ;
$$
\n
$$
\mu_9 P_9 - \mu_{10} P_{10} = 0.
$$
\n
$$
\boxed{}
$$

Системи диференціальних рівнянь Колмогорова досліджуються за допомогою середовища математичного програмування MatLAB.

## **Висновки**

Розроблений комплекс математичних моделей інтермодальних перевезень вантажів в контейнерах дає можливість застосовувати їх в інтелектуальних системах підтримки прийняття оптимальних рішень оперативних працівників для управління процесами перевезень на основі локальної комп'ютерної мережі інформаційного середовища АСУ ВП УЗ у комплексі задач на базі діючих автоматизованих робочих місць на вантажних станціях, в управліннях залізниць, Українському державному центрі транспортного сервісу «Ліски» та в державній адміністрації УЗ.

## Література

- 1. Котенко А.М. Математичні моделі контейнерних поїздів [Текст] / А.М. Котенко, В.Г. Кушнірчук / Зб.наук.праць УкрДАЗТ, 2003.-Вип.54.-С.72-76.
- 2. Нагорний Є.В. Визначення інтегрального показника якості перевезень вантажів на основі нечіткого моделювання [Текст] / Є.В. Нагорний, О.В. Дорохов, С.В. Варфоломеєва, Л.О. Копенко // Удоск. вантаж. і комерц. роботи на залізн. України: Зб. наук. пр. Укр. держ. акад. залізн. транспорту. Харків, 2004. Вип. 62. С. 112 – 117.
- 3. Пегат А. Нечеткое моделирование и управление [Текст]/Пегат А. // пер. с англ. М.: Бином, Лаборатория знаний, 2009, 798с.
- 4. Швец А.В. Прогнозирование контейнеропотока интермодального оператора с использованием теории нечетких множеств [Электронний ресурс] / Національна бібліотека України імені В. І. Вернадського. – Режим доступа: www/ URL: http://www.nbuv.gov.ua/portal/Natural/Vdnuzht/2009\_28/Papers28/Simulation/Shvets\_28.pdf/ - 10.06.2009р. – Загл. з екрану.